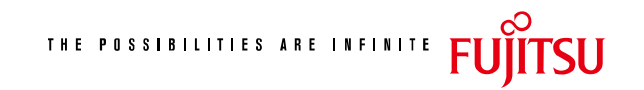

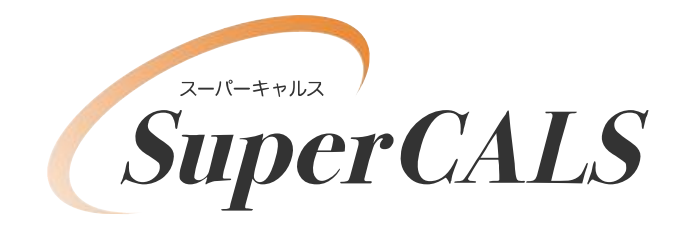

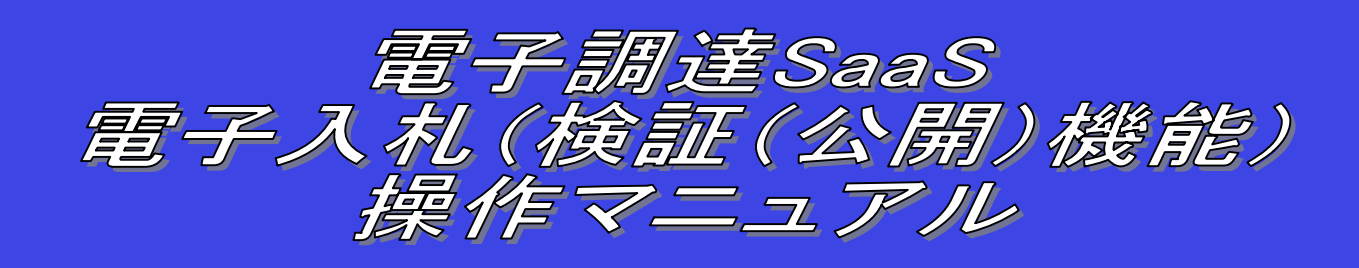

**平成 21 年 3 月 第 1.0 版 富 士 通 株 式 会 社**

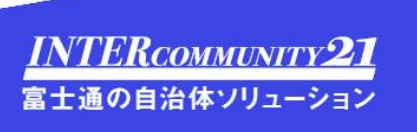

## 改版履歴

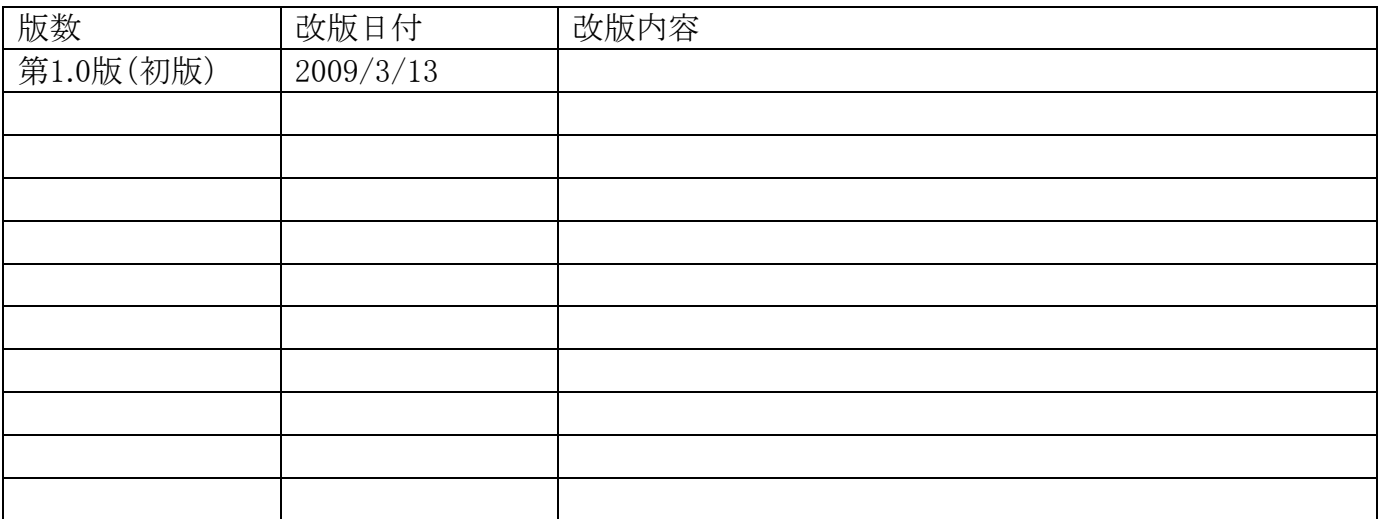

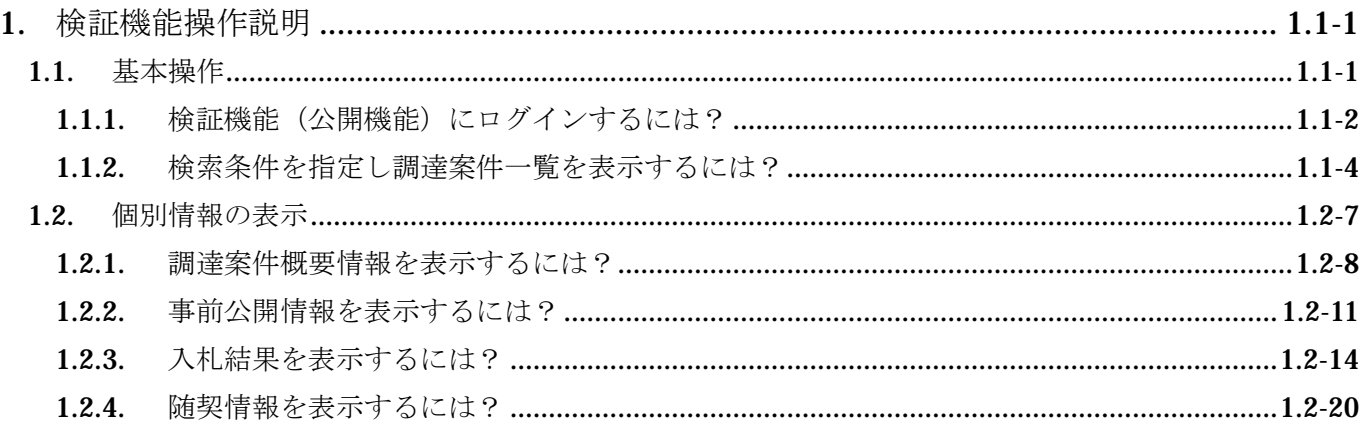

(注)本操作手順書では、V5.0より標準化されたステータスバーの表示については対応しておりませんので、ご了承く ださい。